# Recording Audio and keeping track of recordings

#### Nick Thieberger

Pacific and Regional Archive for Digital Sources in Endangered Cultures (PARADISEC)

University of Melbourne

ARC Centre of Excellence for the Dynamics of Language

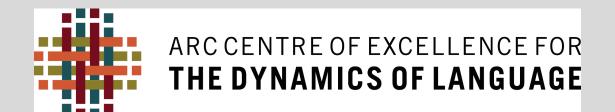

#### What are the recordings?

Heritage records made in the past (oral tradition, songs, ...)

- need to be
  - digitised
- summarised or transcribed

Recordings you are making today

- need to be
  - summarised or transcribed

And recorded at the best quality you can achieve

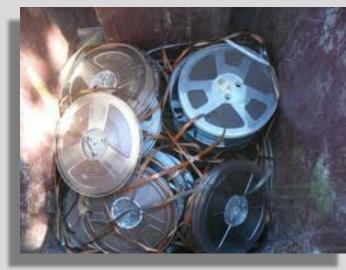

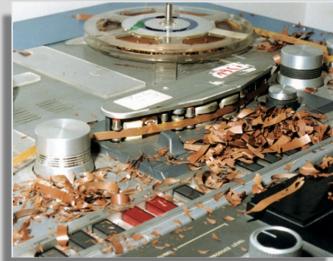

# What can be done with media recordings?

- websites
- mobile phone apps
- dictionaries
- movies
- teaching materials
- archival records

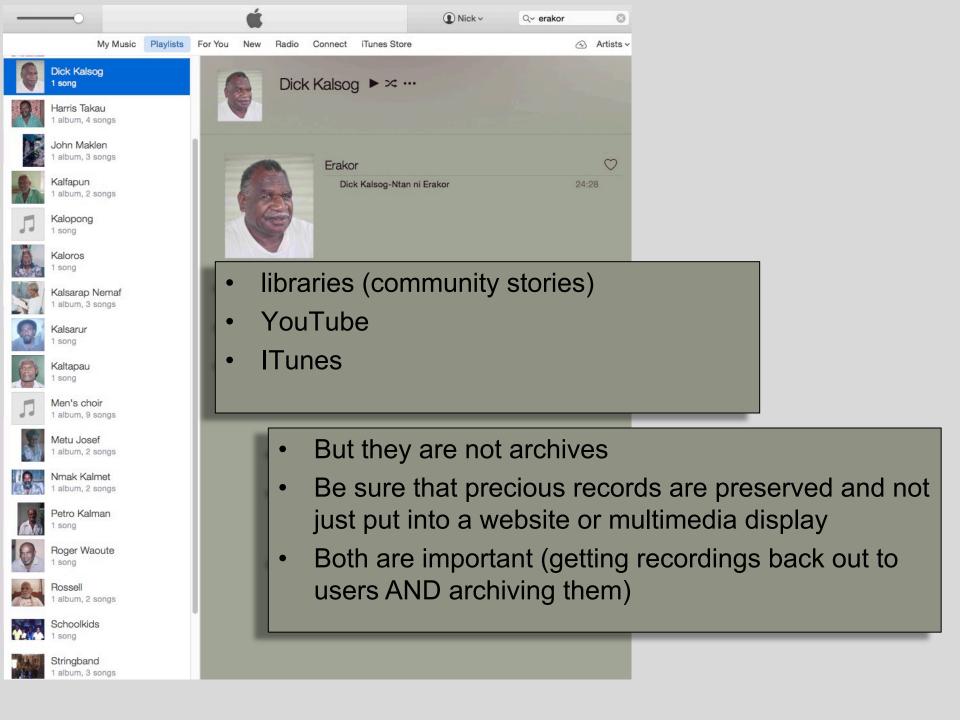

South Efate

a e f g i k l m n o p r s t u w

This dictionary is a work in progress. This edition can be cited as: Nicholas Thieberger (2007-01-16) Dictionary of South Efate (http://paradisec.org.au/SEI exicon/index-english/main.htm). This

This dictionary is a work in progress. This edition can be cited as: Nicholas Thieberger (2007-01-16) Dictionary of South Efate (http://paradisec.org.au/SELexicon/index-english/main.htm). This work is the result of a collaborative project between speakers of South Efate, mainly in Erakor village, Efate, Vanuatu, and Nicholas Thieberger who has written a grammar of the language. It was produced using Shoebox and LexiquePro.

#### English - South Efate

abcdefghijklmnopqrstuvwy

#### A - a

abalone kaiaraskei abort kispun above elag absent lalu puel ptaan accompany plak gien act active polkirkir adam's apple npatnkafik add skar admire lewi adopt pas adult pafpof adze limur kram pel man ni aeroplane nmalfa after me ntakun afterbirth? nal ni teesa afternoon kotfan again mer against ktekit putkau age-mate tak agree trok aim, point with finger tum

something.

**nakpes** n. tree sp., young leaves eaten together with ntall fruit. Also use the wood to make fish traps by planting sticks vertically in the water to create a fence.

**nakrik** n. Fig tree. <u>Ficus virgata</u>.

nakrok n. vine sp. Strong vine.

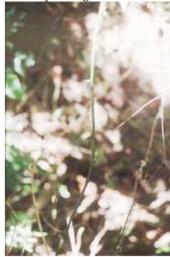

nakser n. wild kava, creeping thick vine, leaf eaten, but not the root. Its leaves can stop a devil

that is following you.

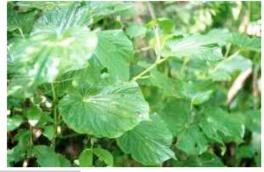

nakte pron?. mine (1st person singular possessive).

nakur n. Indian Mulberry, not used as a dye today, but it was used as a yellow dye for mats and hair. Layard (1915) says it was used for sickness, and that it was mixed with lime to make a red paint. Also

# Phone app dictionary

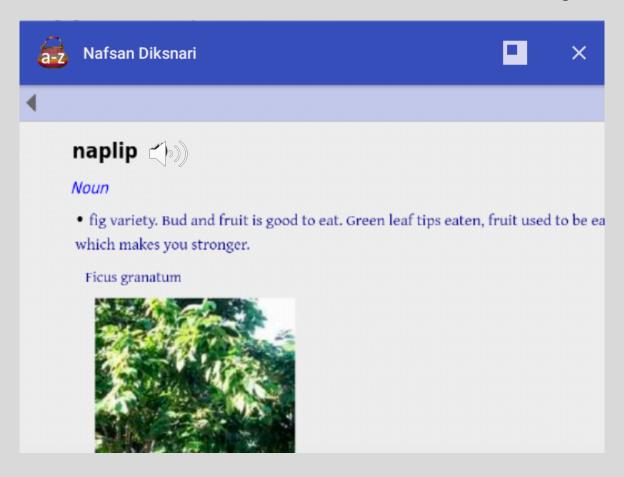

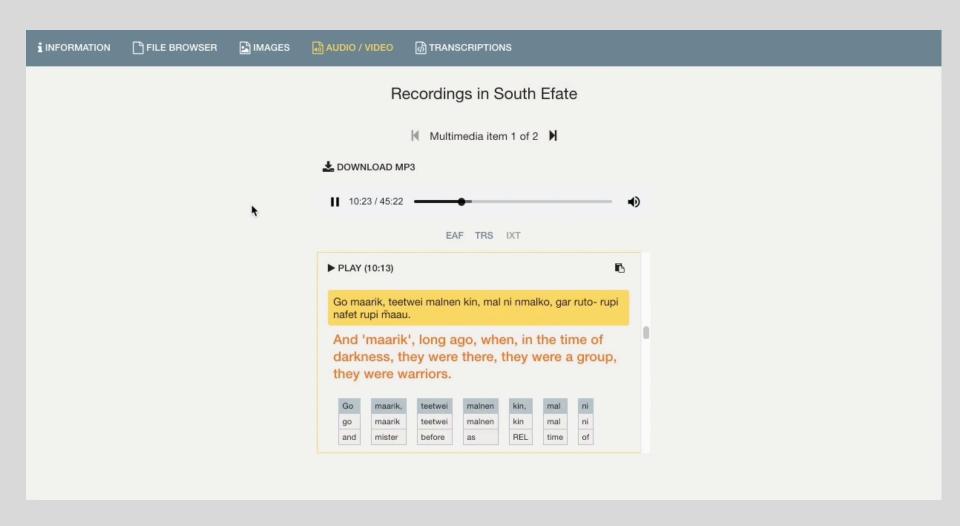

#### **But!**

- In order to make media files work in these applications, the media needs to be:
  - of good enough quality
  - described so you know what is on it
  - transcribed with time codes

- Audio recording
  - Machinery
  - Formats
  - Practicalities

#### Machinery

- Recorders (audio, photographic or video)
- Ensure settings are correct
  - date, time, location
- Monitor audio recordings through headphones

#### Recorders

- New ones all the time
- Know how to select the most useful ones
  - read reviews
  - specifications
  - can they allow external mikes? With XLR input?
  - Why not use a phone for recording?

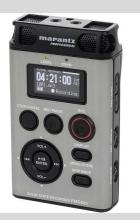

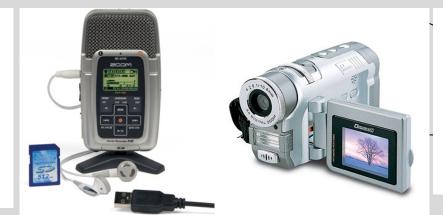

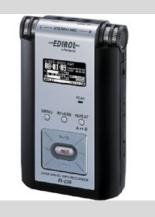

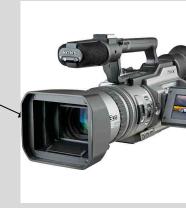

# Know your equipment

- ... BEFORE you need to use it!
- How to change batteries!
- How to set input volume
- How to copy files

- Read the manual
- Make test recordings

# Filenaming

- Recorders assign their own filename
  - this will not be unique (STE-100, STE-102)
- Take note of that name
  - For instance: STE-100.wav has Ati Pel telling the story of how the reef was made, 23/5/15, Efate
- Change it when copying to your computer and keep a correspondence list of names and what is on them (metadata)
- New filename is 20150515Pel.wav

#### Backup!

- Digital data is very fragile
- Make copies
- Have a few SD cards in case you need to record lots

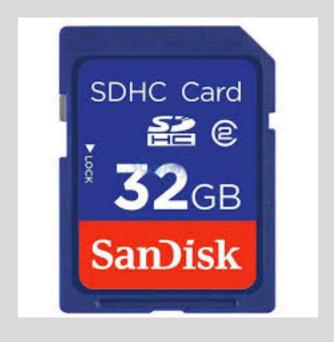

# Analog to digital

Sound is analog

Conversion to digital involves sampling

# Compression

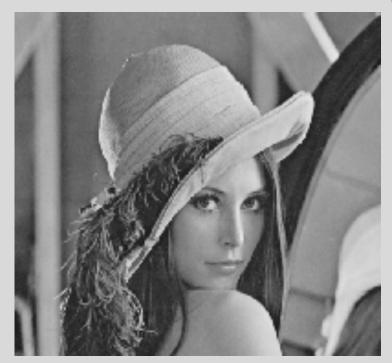

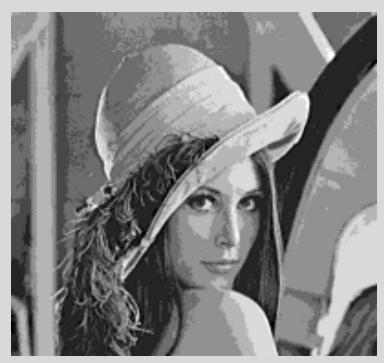

Easier to see than it is to hear

#### Record with NO compression

- If you have a choice:
  - Do NOT record in mp3 format!
    - Regardless of how good mp3 sounds, the issue is what the format of the file is and how easily it can be read and reused in future.

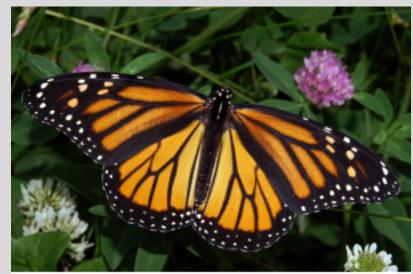

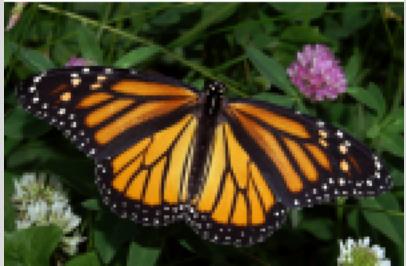

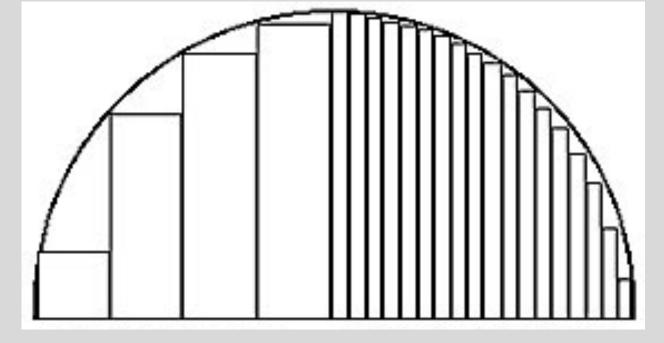

Low sample rate

High sample rate

| Bit Depth | Sample Rate    | File Size for 1<br>minute stereo<br>mix | File Size for 3<br>minute stereo<br>mix |
|-----------|----------------|-----------------------------------------|-----------------------------------------|
| 16        | 44,100         | 10.1 Mb                                 | 30.3 Mb                                 |
| 16        | 48,000         | 11.0 Mb                                 | 33 Mb                                   |
| 24        | 96,000         | 33.0 Mb                                 | 99 Mb                                   |
| MP3 File  | 128 k/bit rate | 0.94 Mb                                 | 2.82 Mb                                 |

#### Set levels

If you can control input levels

- Do not use automatic limiting
- Set recording to peak around -12

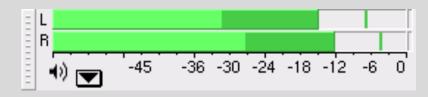

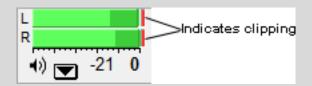

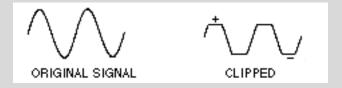

#### Listen to samples

- Low volume recording mic too far from speaker, multiple speakers (Warnman, Great Sandy Desert)
- Low volume recording amplified in Audacity (amplifies background noise too)

Good quality recording (Nafsan, central Vanuatu)

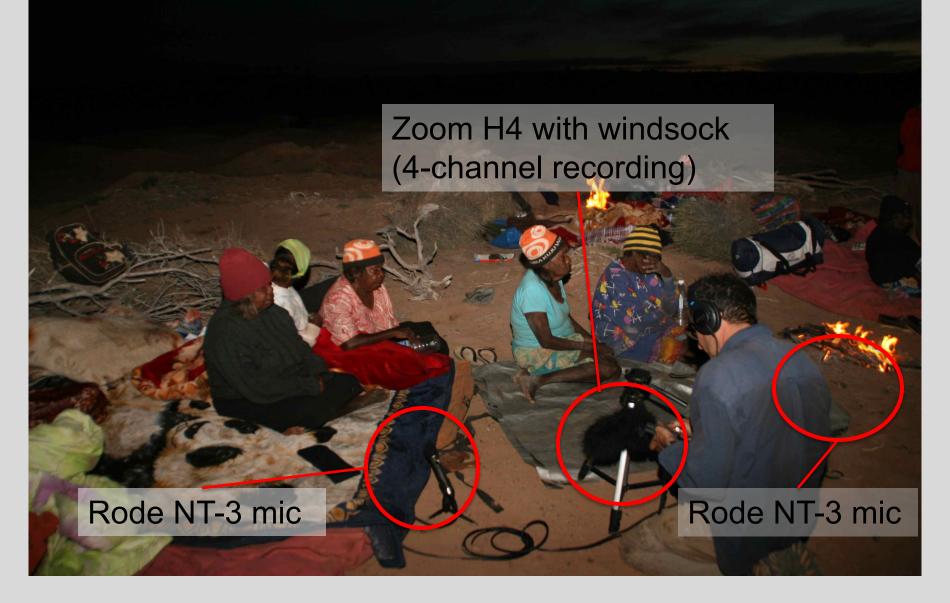

Singing, outdoors, wind noise, fire noise (Warnman, Great Sandy Desert)

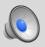

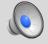

# Editing audio files

Audacity – free audio software

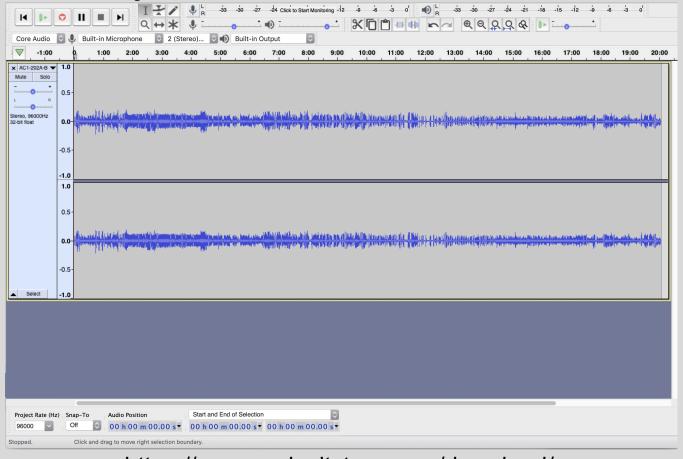

https://www.audacityteam.org/download/

#### **Basics**

- Record time and date (on the recording, in your notes), who is speaking, where you are
- Minimally 44.1 kHz, 16bit WAV
- Sound check

#### Metadata

- Keep track of what is on the recording
  - in a notebook while you are making the recording

| 1  | Collection<br>ID (e.g.<br>LB8): | Item<br>Identifier<br>(e.g.<br>1995Elders) | Role: Speaker                 | Item Title<br>(e.g. Introductory Materials) | Item Description<br>(e.g. Four text stories for<br>interviews) | Content Language<br>(Language as spoken in file) |
|----|---------------------------------|--------------------------------------------|-------------------------------|---------------------------------------------|----------------------------------------------------------------|--------------------------------------------------|
| 2  | JHER                            | 001                                        | Mona Chuguna                  | God's Spirit                                | Acts 1 and 2 with songs                                        | Walmajarri // English                            |
| 3  | JHER                            | 002                                        | Mona Chuguna                  | Peter and John                              | Acts 3 and 4 with songs                                        | Walmajarri                                       |
| 4  | JHER                            | 003                                        | Mona Chuguna                  | Stephen                                     | Acts 5 and 6 with songs                                        | Walmajarri // English                            |
| 5  | JHER                            | 004                                        | Mona Chuguna // Peter Skipper | Saul                                        | Acts 8 with songs                                              | Walmajarri // English                            |
| 6  | JHER                            | 005                                        | Mona Chuguna                  | Peter and Cornelius                         | Acts 9:32 - 11:18 with songs                                   | Walmajarri                                       |
| 7  | JHER                            | 006                                        | Olive Knight // Peter Skipper | Lost Things, The Sower                      | Luke 15, Mark 4 with songs                                     | Walmajarri                                       |
| 8  | JHER                            | 007                                        | Mona Chuguna // Peter Skipper | The Crucifixion                             | Mark 14:1 - 15:47 with songs                                   | Walmajarri // English                            |
| 9  | JHER                            | 008                                        | Tommy May // Mona Chuguna     | Easter                                      | Mark 16:1-8, John 20,21 with songs                             | Walmajarri // English                            |
| 10 | JHER                            | 009                                        | Rela Angle // Mona Chuguna    | Jonah                                       | Jonah with songs                                               | Walmajarri // English                            |
| 11 | JHER                            | 010                                        | Olive Knight // Mona Chuguna  | Christmas, Lazarus                          | Selections Matthew and Luke, John<br>11:1-45 with songs        | Walmajarri                                       |
| 12 | JHER                            | 011                                        | Tommy May                     | Elijah and Ahab                             | 1Kings 17, 18 with songs                                       | Walmajarri // English                            |
| 13 | JHER                            | 012                                        | Olive Knight                  | Letter to Timothy                           | 1Timothy 1:1 - 4:5 with songs                                  | Walmajarri // English                            |
| 14 | JHER                            | 013                                        | Rena Pindan                   | Abraham 1                                   | Genesis 15 - 19 with songs                                     | Walmajarri                                       |
|    | THER                            |                                            |                               | Abraham 2                                   | Genesis 20., 21, 22, 24 with songs                             | Walmajarri                                       |

Peter Skipper

### Hearing

- Humans can select what to hear
  - your brain can exclude some noise to focus on the target signal
- Machines don't do that

### Recording

- Avoid background noise if possible
- Move away from the wind and use a windsock
- Keep the mic as close to the speaker as possible
- Use a mic stand
- Use headphones to listen to what is being captured

# Doing all of this will help avoid a mess!

What did I record?

What recordings did I get from the archives?

Who is on the recording? What are they talking about? Have I transcribed the recording? When was it recorded?

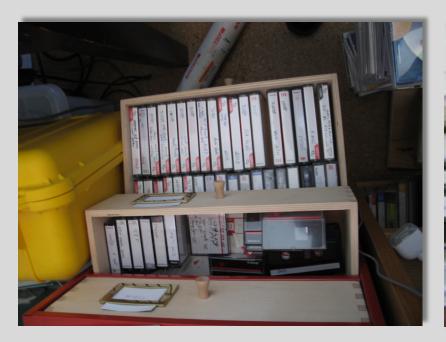

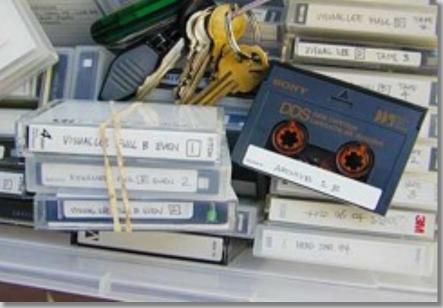

### Try it yourselves

practice with recorders